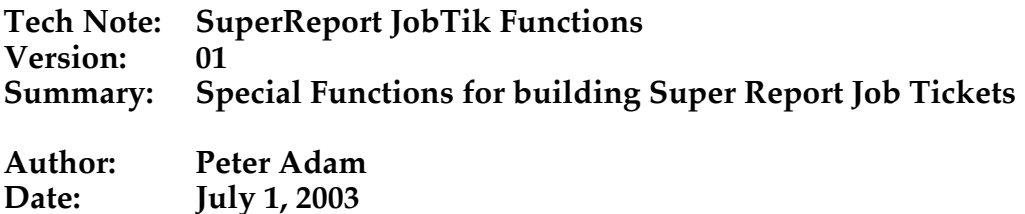

## **Overview**

To assist with the construction of SuperReport based Job Tickets there are a number of special functions available that extract information from the electronic Job Ticket checkbox Labels and from the Estimate and then present it in a useful form for including in the Job Ticket.

The general format of the function calls is

**Function Name (n) - Returns** a text value and makes an array of small text areas available.

The parameter n is the number of lines in each block. If this parameter is omitted, then there will be a maximum of 4 lines in each block.

Only checked items are included in the returned values. This assists in reducing the clutter in a job ticket to only those things that are involved in the job.

The text area and the arrays show just the text beside the checked check boxes

## **The Functions are:**

**pJob\_DescMake\_Creative\_CB (n)** returns a text variable and creates an array called at Creative Block based on the Creative checkboxes in the electronic Job Ticket.

**pJob\_DescMake\_PrePress\_CB (n)** returns a text variable and creates an array called atPrePress\_block based on the Prepress checkboxes in the electronic Job Ticket

**pJob** DescMake Printing CB (n) returns a text variable and creates an array called atPrinting\_block based on the Printing checkboxes in the electronic Job Ticket

**pJob\_DescMake\_PostPress\_CB (n)** returns a text variable and creates an array called atPostPress\_block based on the Post-press checkboxes in the electronic Job Ticket

**pJob\_DescMake\_Bindery\_Blocks (n)** returns a text variable and creates an array called atBindery block based on the Post-Press information in the Estimate

The following methods return a single text variable containing the description information found in the estimate

**pJob\_DescMake\_PrePress** builds the Job Description for the Prepress

information for the Estimate and returns it as a text variable

**pJob\_DescriptionMake** builds the Job Description as created for the estimate and returns it as a text variable..

**pJob\_DescMake\_PostPress** builds the Job Description for the Post-Press information for the Estimate and returns it as a text variable

The usage for the text variable is

*textVariableName := pJob\_DescMake\_Bindery\_Blocks*

The usage for the array variables is for example

*pJob\_DescMake\_Bindery\_Blocks(3)*

the arrays elements are then atBindery\_block{1} , atBindery\_block{2} , atBindery\_block{3} ,each of 3 lines (checkboxes) and atBindery\_block{4} of 1 line.

To use the array elements in a SuperReport Job Ticket, create a text variable and give it the name specified above for the function you want the results from.

 Select Array element from the popup for variable type and enter the array element number in the Array element number field.